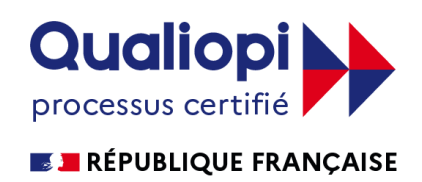

# DOSSIER D'INFORMATION POUR UNE INSCRIPTION

# CAP

# TRANSPORT FLUVIAL

Nom du centre : CEVEDOM Adresse : 33 rue Molé 97300 CAYENNE Téléphone : 05 94 28 78 12 Mail : contact.cevedom@gmail.com

RNCP : RNCP37906 FORMACODE(S) : 31850  $CODE(S) NSF: 311$ CODE(S) ROME : N3103

# ORGANISATION DE FORMATION (OF)

# **ETABLISSEMENT CERTIFIE SUR LA QUALITE DE SES ACTIVITES**

- $\bullet$ **ORGANISME DE FORMATION (OF)**
- $\bullet$ **CENTRE DE FORMATION DES APPRENTIS (CFA)**
- **VALIDATION DES ACQUIS DE L'EXPERIENCE (VAE)**  $\bullet$
- **CENTRE DE BILAN DE COMPETENCES (CBC)** $\bullet$

# **SOMMAIRE**

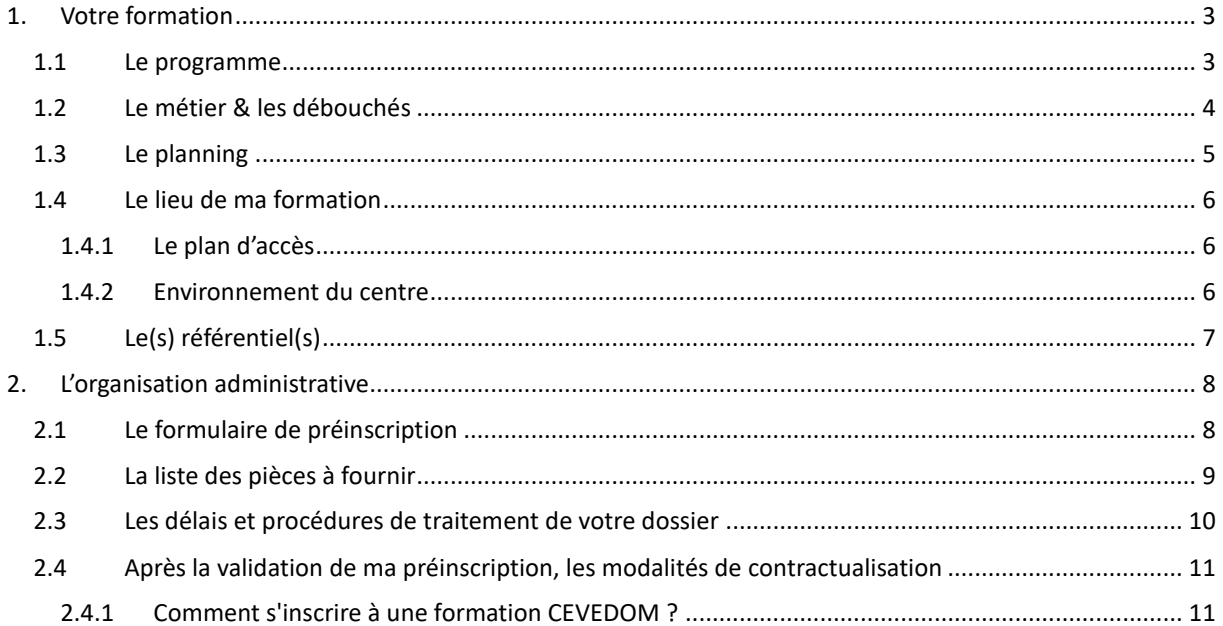

#### <span id="page-3-0"></span>1. VOTRE FORMATION

leven Centre de formation d'apprentis

Organisme de formation

#### <span id="page-3-1"></span> $1.1$ LE PROGRAMME

2022

## **CAP TRANSPORT FLUVIAL**

## **PROCHAINES SESSIONS:**

ACCESSIBLE TOLITE L'ANNÉE EN 3 **JOURS MIN.** 

# RNCP12290 FORMACODE: 31850 CODE ROME: N3103

Objectif : Réalisation du transport fluvial.

Prix: à partir de 5 000  $\in$ 

Prérequis : Ouvert aux diplômés de niveau 2, niveau 3 et plus.

Modalité d'accès / de formation : Test de positionnement ainsi qu'un entretien est nécessaire. Formation en présentiel.

Pour les personnes en situation de handicap, un accompagnement spécifique peut être en gagé pour faciliter leur parcours.

 ${\bf Validation: Certain}\\ {\bf d'apitude\ professionnelle}$ Transport fluvial.

Durée : 2 ans ou moins en fonction du profil.

Financement : CPF,<br>TRANSITIONS PRO, POLE EMPLOI, CAP EMPLOI, Particulier, Entreprise : Plan de formation.

## PROGRAMME:

Période d'intégration : Accueil, présentation des objectifs de formation, connaissance de l'environnement professionnel, sensibilisation au développement durable, adaptation du parcours de formation (1 semaine).

Unité Professionnel 1 - Analyse d'une situation professionnelle

Unité Professionnel 2 - Réalisation du transport fluvial

Unité G1 - Français - Histoire-géographie et Enseignement moral et ci-

#### vique

Unité G2 — Mathématiques-Sciences physiques et chimiques

Unité G3 - Éducation physique et sportive

Période en entreprise : Le stagiaire effectueras 14 remaines (490 heures) en entreprise.

en présentiel. Session de validation : La session de validation pour le CAP est générale-<br>Accessibilité aux PSH : ment organisée fin juin, pour les unités générales. Les dates d'examen pour<br>Pour les nerconnes en les unités

#### Moyens pédagogiques :

Formateurs : Professionnel du secteur, Chef d'entreprise, Banquier, Responsable comptable, et Comptable. Utilisation des outils informatiques, vidéoprojecteur, supports de formation délivrés aux apprenants, Plateformes de formation..

Organisme de formation enregistré sous le numéro 96 97 304 14 97. Cet enregistrement ne vaut pas agrément de l'état

#### <span id="page-4-0"></span> $12$ LE METIER & LES DEBOUCHES

## **CAP TRANSPORT FLUVIAL**

#### Description générale

LE TITULAIRE DU CAP TRANSPORT FLUVIAL EST AMENÉ À EXERCER SON ACTIVITÉ À BORD D'UNE UNI-TÉ DE TRANSPORT FLUVIAL OU DE SERVITUDE OUI EFFECTUE DES DÉPLACEMENTS, DES TRANSPORTS FLUVIAUX NATIONAUX ET/OU INTERNATIONAUX DE BIENS, DE PERSONNES OU DE MARCHANDISES. IL EST OUALIFIÉ POUR ASSISTER LE CONDUCTEUR DANS LES MANŒUVRES, LA MAINTENANCE ET L'EXPLOI-TATION D'UN BÂTIMENT FLUVIAL DANS LE CADRE DES OPÉRATIONS DE NAVIGATION ET DE TRANS-PORT. SES MISSIONS À BORD CONSISTENT À VÉRIFIER LES ÉQUIPEMENTS ET ACCESSOIRES, COLLECTER LES INFORMATIONS NÉCESSAIRES AU TRANSPORT ET À L'INTERVENTION À RÉALISER. IL EFFECTUE LES OPÉRATIONS LIÉES AU CHARGEMENT ET AU DÉCHARGEMENT. IL ACCUEILLE LES PASSAGERS ET ASSURE LEUR SÉCURITÉ. IL PARTICIPE AUX MANOEUVRES, À LA MAINTENANCE ET À L'ENTRETIEN DU BÂTIMENT DANS LE RESPECT DES RÈGLES DE SÉCURITÉ ET DE SÛRETÉ À BORD. IL PARTICIPE À LA GESTION DES DÉCHETS ET RÉSIDUS DE CARGAISON.

#### $Le$   $CAP$

LE CERTIFICAT D'APTITUDE PROFESSIONNELLE EST UN DIPLÔME NATIONAL QUI ATTESTE D'UN PREMIER NIVEAU DE QUALIFICATION PROFESSIONNELLE. IL A POUR OBJECTIF UNE ENTRÉE DIRECTE DANS LA VIE PROFESSIONNELLE MAIS REND POSSIBLE ÉGALEMENT LA POURSUITE D'ÉTUDES. IL PERMET EN PARTICU-LIER L'ACCÈS DIRECT EN CLASSE DE PREMIÈRE PROFESSIONNELLE DANS UNE SPÉCIALITÉ DE BACCALAU-RÉAT PROFESSIONNEL RELEVANT DU MÊME SECTEUR.

#### **LISTE DES MÉTIERS ACCESSIBLES**

- **BATELIER**  $\rightarrow$
- MARIN FLUVIAL  $\rightarrow$
- MÉCANICIEN DE PÊCHE  $\Rightarrow$
- $\rightarrow$ MARINIER

#### FORMATION SIMILAIRE

CAP TRANSPORT FLUVIAL  $\rightarrow$ 

#### POURSUITE D'ETUDE

- BAC PRO OPÉRATEUR LOGISTIQUE  $\rightarrow$
- BAC PRO ORGANISATION DE TRANSPORT DE MARCHANDISES  $\rightarrow$
- BAC PRO TRANSPORT FLUVIAL  $\rightarrow$

#### **PASSERELLE**

EN VALIDANT CE CAP VOUS POURREZ DIRECTEMENT INTÉGRER LA VIE ACTIVE OU POURSUIVRE VOS ÉTUDES.

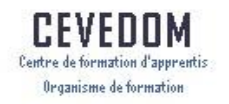

# 1.3 LE PLANNING

<span id="page-5-0"></span>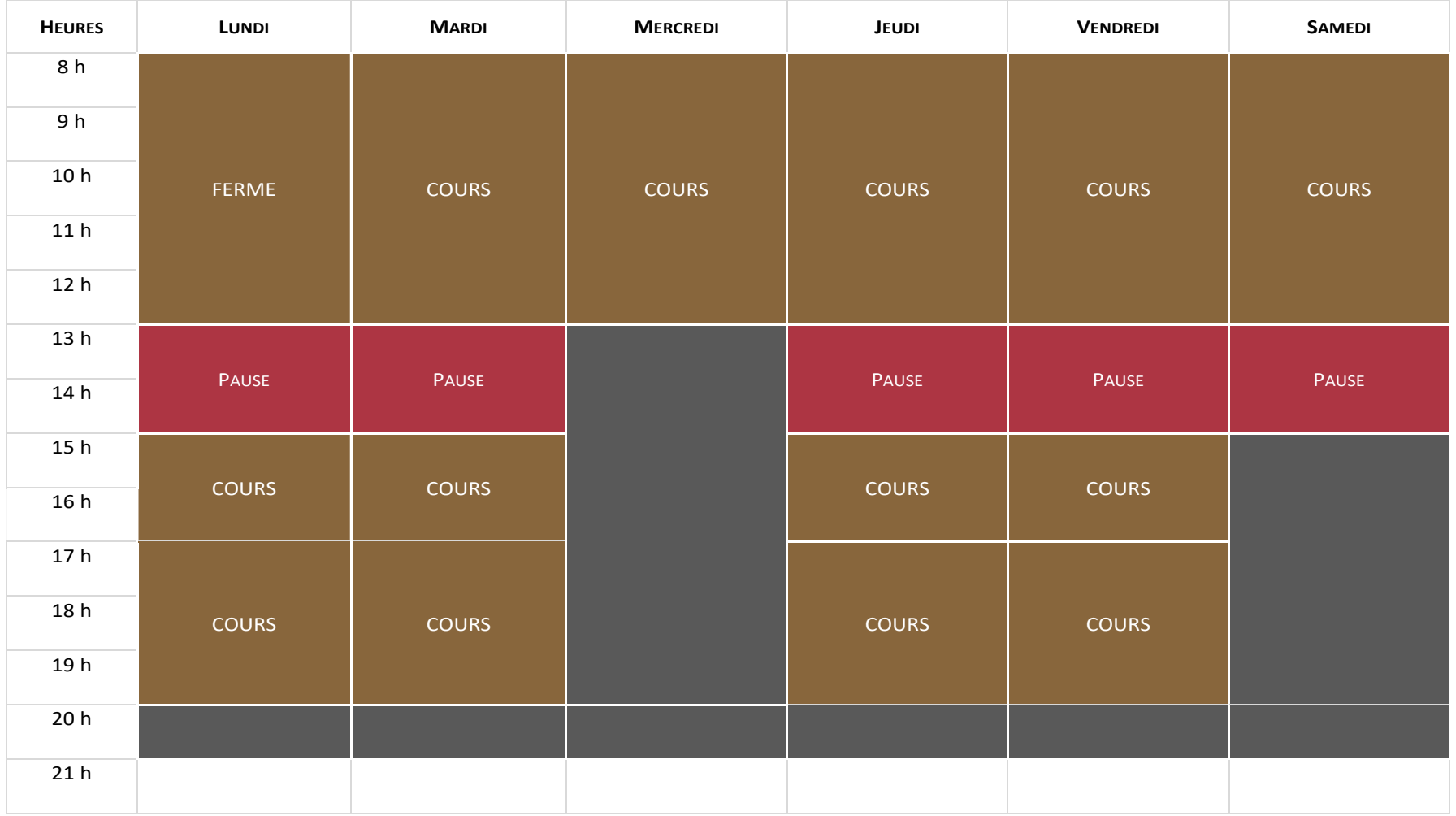

### <span id="page-6-0"></span>1.4 LE LIEU DE MA FORMATION

Une convocation par mail et téléphonique vous confirmant l'adresse du centre de formation et les horaires est envoyée au moins une semaine avant le début de la session.

#### <span id="page-6-1"></span>1.4.1LE PLAN D'ACCES

Le centre de formation ou aura lieu les cours est situé au 33 rue Molé à Cayenne

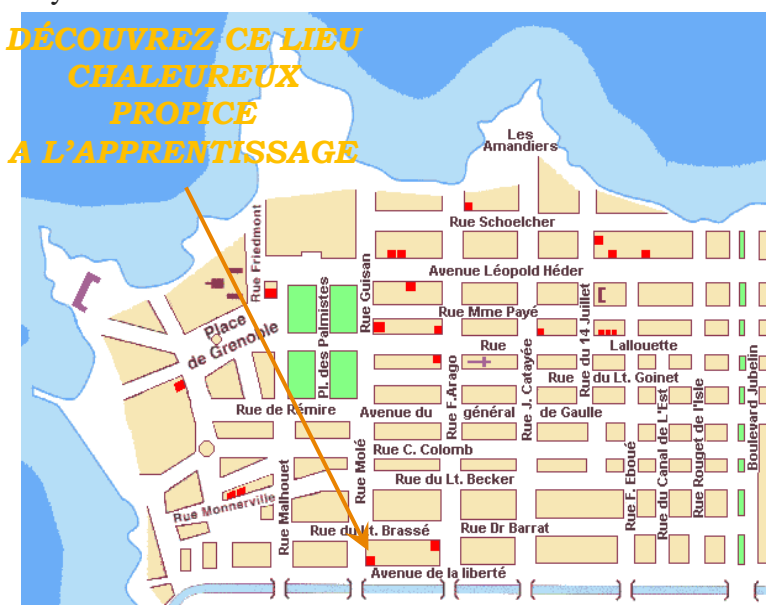

#### 1.4.2ENVIRONNEMENT DU CENTRE

<span id="page-6-2"></span>CEVEDOM est situé en Amerique du sud, en Guyane Française plus précisement dans la capitale au centre ville de Cayenne.

- Transport : A proximité immédiate du Centre de la VAE, la gare routiere qui desert toutes les communes entre Cayenne et Saint-Georges mais aussi entre Cayenne Saint-Laurent, stations de taxi (Place du Coq, Place des Palmiste).
- Hébergement : Central hotel, Hotel Amazonia et de nombeux Airbnb
- Restauration : Le bamboo, La taverne, Kaz Mimi, Macdonald's.
- Lieux touristiques et culturels : Musée Départemental et bibliothèque Alexandre FRANCONIE, Office de Tourisme, Enseigne MO KONTAN TO CAYENNE au fort Cérépou.
- Administration : Mairie, Collectivité Territoriale, hotel de police, diverses banques (BNP, BRED, LA POSTE, CREDIT MUTUEL).
- Lieu de santé : Pharmacie, Médeciens, Laboratoire Bio Soleil, le Centre Hopitalier Andrée ROSEMON.

#### 1.5 LE(S) REFERENTIEL(S)

<span id="page-7-0"></span>Qu'est-ce qu'un référentiel ?

À la périphérie de l'activité formative, et en accompagnement des actions de formation, s'est développé, au cours des trois dernières décennies, un ensemble d'instruments de différentes natures partageant l'appellation de « référentiels ».

Issus, à l'origine, de la sphère de la formation professionnelle, ces référentiels se déclinent en référentiels de métier, référentiels d'activités, référentiels de situations, référentiels de compétences, référentiels de formation, référentiels de validation. Chacun de ces référentiels est censé avoir un impact sur le contenu et les modalités de mise en œuvre de l'activité formative. Nous ne discuterons pas ici des effets de ces instruments sur la conception, l'organisation et la conduite des formations ; notre intérêt portera sur l'émergence et l'élaboration de ces nouveaux outils en tant qu'elles témoignent d'une évolution des rapports entre les différents acteurs du champ de la formation.

Votre référentiel est téléchargeable sur notre site, à la page :

<https://of.cevedom.com/tp-exploitant-regulateur-en-transport-routier-de-voyageurs>

# <span id="page-8-1"></span><span id="page-8-0"></span>2. L'ORGANISATION ADMINISTRATIVE<br>2.1 LE FORMULAIRE DE PREINSC

# LE FORMULAIRE DE PREINSCRIPTION

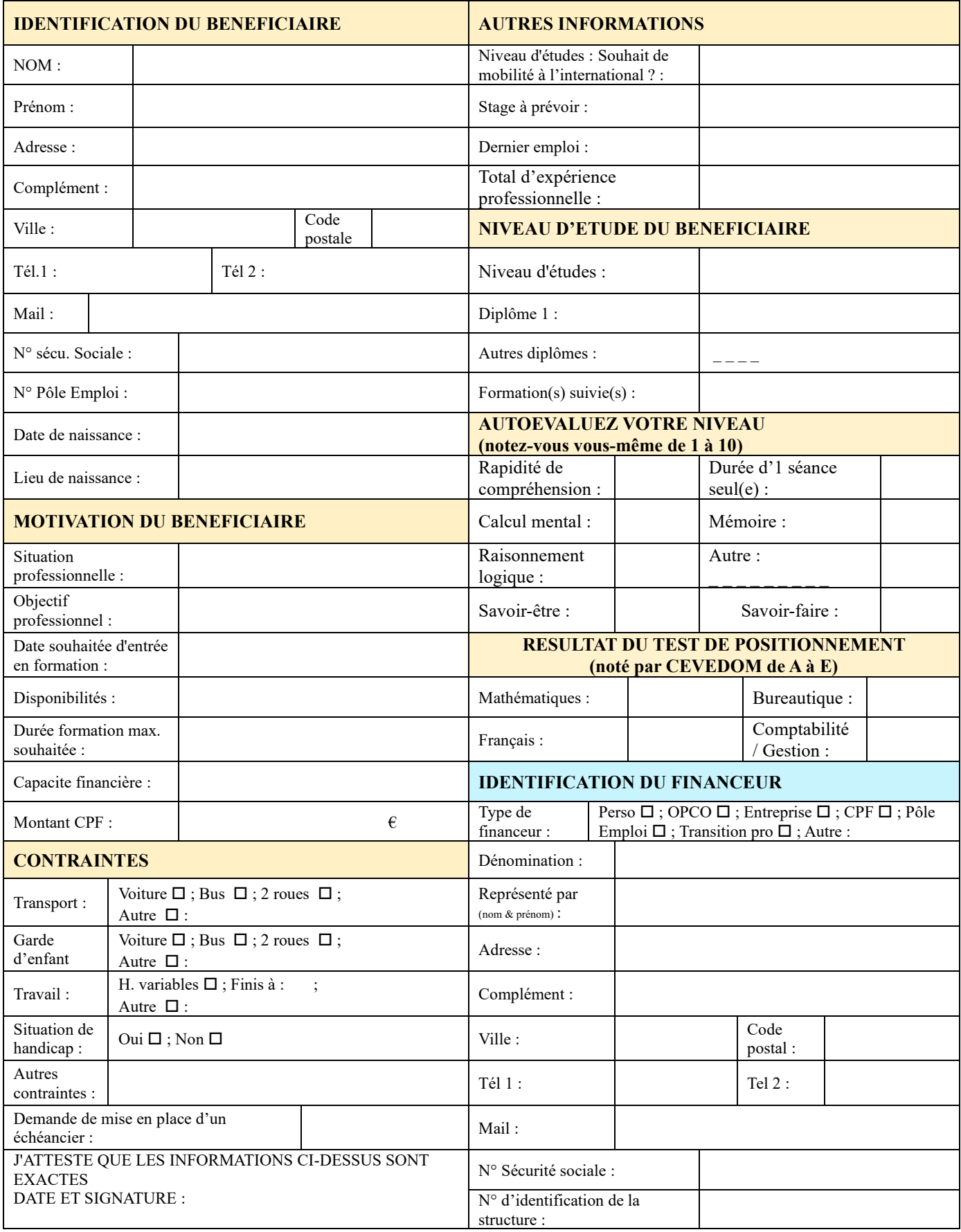

## 2.2 LA LISTE DES PIECES A FOURNIR

<span id="page-9-0"></span>Les documents à joindre impérativement à votre dossier :

- CV avec photo d'identité ;
- Option : Lettre de motivation ;
- Photocopie de la carte vital ou de l'attestation de sécurité sociale;
- Photocopie des diplômes possédés ;
- Photocopie de la carte d'identité / Carte de séjour ;
- Certificat du recensement et de la Journée d'Appel de la préparation de la

défense (pour les personnes nés à partir du 5 janvier 2004).

Nous garantissons la confidentialité des informations que vous communiquez. Conformément à la loi N°78-17 du 6 janvier 1978 relative à l'informatique, aux fichiers et aux libertés, vous avez à tout moment la possibilité d'avoir accès à ces informations, de les faire rectifier ou détruire.

#### 2.3 LES DELAIS ET PROCEDURES DE TRAITEMENT DE VOTRE DOSSIER

<span id="page-10-0"></span>L'instruction du dossier de d'admission est rapide. En deux jours minimum une première réponse concernant la faisabilité de l'inscription est donnée au candidat sur la base du formulaire de préinscription transmis, sous réserve que toutes les pièces soient fournies.

Téléchargement du formulaire de préinscription sur la page :

<https://of.cevedom.com/tp-exploitant-regulateur-en-transport-routier-de-voyageurs>

La décision définitive intervient après le respect des étapes de l'instruction indiquées cidessous :

- Une vérification administrative est d'abord réalisée, notamment avec la vérification des pièces nécessaires à l'inscription ;
- Un dossier d'admission permettant une analyse partagée de l'opportunité de l'inscription sera élaboré avec le candidat pour instruction et prise de décision.

L'entrée en formation est effective une fois les modalités d'inscription bouclé, la formation débute à la suite de la décision d'inscription tout au long de l'année.

# <span id="page-11-0"></span>2.4 APRES LA VALIDATION DE MA PREINSCRIPTION, LES MODALITES DE CONTRACTUALISATION

2.4.1COMMENT S'INSCRIRE A UNE FORMATION CEVEDOM ?

<span id="page-11-1"></span>Vous pouvez vous inscrire à une formation CEVEDOM :

- Par téléphone : 0594-28-78-12, le lundi de 15h à 18h, du mardi au vendredi de 8h00 à 12h et de 15h à 18h ;
- Par courrier électronique à : contact.cevedom@gmail.com.
- Via le site Internet [http://cfa.cevedom.com](http://cfa.cevedom.com/) ou [https://of.cevedom.com](https://of.cevedom.com/) ;